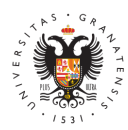

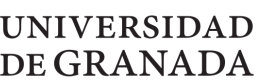

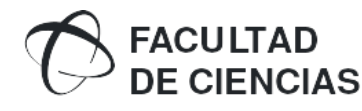

**Propuesta TFG.** Curso 2024/2025

**GRADO:** Grado en Ingeniería Electrónica Industrial

**CÓDIGO DEL TFG:** 205-001-2024/2025

# **1. DATOS BÁSICOS DEL TFG:**

**Título:** Adquisición de bioseñales y su procesamiento en FPGA

**Descripción general (**resumen y metodología):

En este trabajo se propone la adquisición de bioseñales mediante el dispositivo comercial Biosignalsplux, y ampliar su uso para permitir su interconexión con una FPGA, para el posterior procesamiento de los datos adquiridos en la mencionada FPGA. Biosignalsplux es un dispositivo comercial para la adquisición de bioseñales como el Electrocardiograma (ECG), que permite medir la actividad eléctrica del corazón, el Electromiograma (EMG), que permite medir la actividad muscular, o Electrooculograma (EOG), que permite medir el movimiento ocular. Para llevar a cabo el trabajo, se seguirán las siguientes fases:

- Estudio del funcionamiento de Biosignalsplux y del software gratuito asociado, OpenSignals
- Estudio del protocolo de comunicaciones de Biosignalsplux
- Realización de un herramienta de software capaz de recibir y procesar datos provenientes de Biosignalsplux
- Implementar en FPGA un módulo capaz de recibir datos de Biosignalsplux y realizar un procesamiento básico de los mismos

**Tipología:** Trabajos experimentales, de toma de datos de campo o de laboratorio.

## **Objetivos planteados:**

Los principales objetivos del trabajo son:

- Estudiar y documentar el protocolo de comunicaciones de Biosignalsplux
- Elaborar una librería software, preferiblemente en Python, implementando las principales funciones del protocolo de comunicaciones
- Trasladar la librería software a una implementación en FPGA
- Realizar un procesamiento básico de datos enviados por Biosignalsplux

## **Bibliografía básica:**

- Lloris, Prieto, Parrilla: "Sistemas digitales", McGraw Hill, 2006
- Short: "VHDL for engineers (New International Edition)", Pearson, 2013

## **Recomendaciones y orientaciones para el estudiante:**

Se recomienda tener conocimientos de VHDL y de programación (preferiblemente en Python o C).

**Plazas:** 1

## **2. DATOS DEL TUTOR/A:**

**Nombre y apellidos:** LUIS PARRILLA ROURE

**Ámbito de conocimiento/Departamento:** ELECTRÓNICA

Correo electrónicos@ugr.es

## 3. COTUTOR/A DE LA ( $\triangle$ 6 Ru caso):

Nombre y apellid o baría ENCARNACIÓN CASTILLO MORALES

Ámbito de conocimiento/DepartambentoTRÓNICA

Correo electróniecnocas@ugr.es

#### 4. COTUTOR/A EXTERNOV A su caso):

Nombre y apellidos:

Correo electrónico:

Nombre de la empresa o institución:

Dirección postal:

Puesto del tutor en la empresa o institución:

Centro de convenio Externo:

#### 5. DATOS DEL ESTUDIANTE :

Nombre y apellidos:

Correo electrónico: